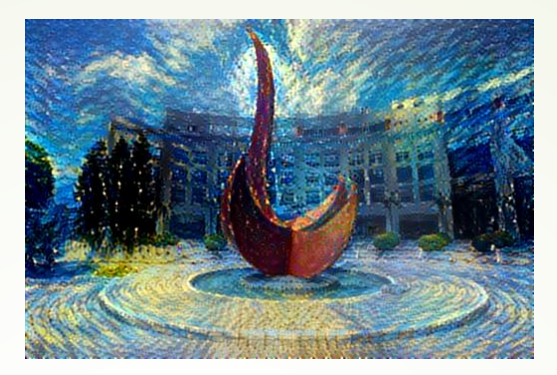

# **An Introduction to Optimization Methods in Deep Learning**

Yuan YAO **HKUST** 

1

### Acknowledgement

- Feifei Li, Stanford cs231n
- Ruder, Sebastian (2016). An overview of gradient descent optimization algorithms. arXiv:1609.04747.
	- http://ruder.io/deep-learning-optimization-2017/

# Image Classification

### Example Dataset: CIFAR10

10 classes 50,000 training images 10,000 testing images

airplane automobile **bird** cat deer dog frog horse ship truck

Alex Krizhevsky, "Learning Multiple Layers of Features from Tiny Images", Technical Report, 2009.

Example Dataset: **Fashion MNIST** 28x28 grayscale images 60,000 training and 10,000 test examples 10 classes

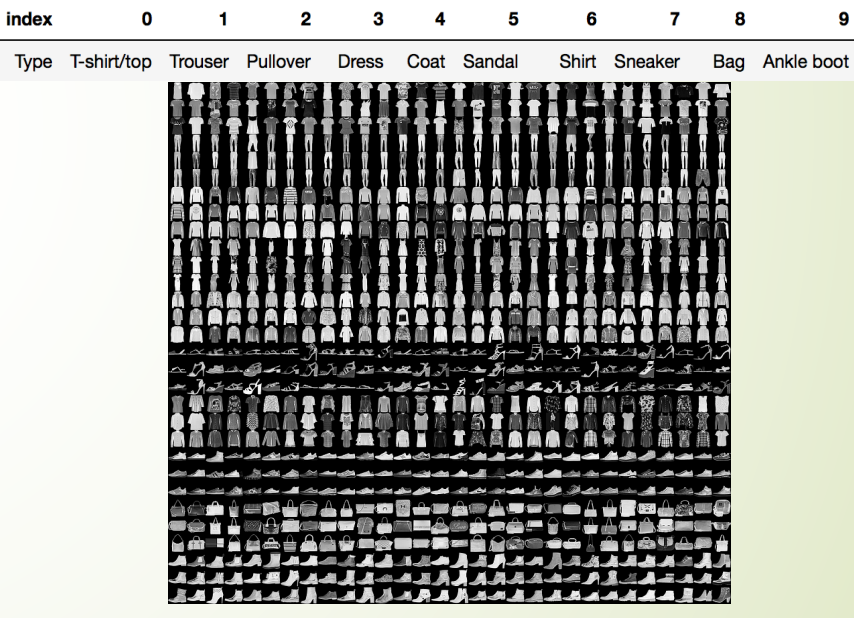

 $S$ essen  $V$ o,  $S$ eng  $N$ o, and  $N$ e $j$ oon  $2$ Jason WU, Peng XU, and Nayeon LEE

## The Challenge of Human-Instructing-**Computers**

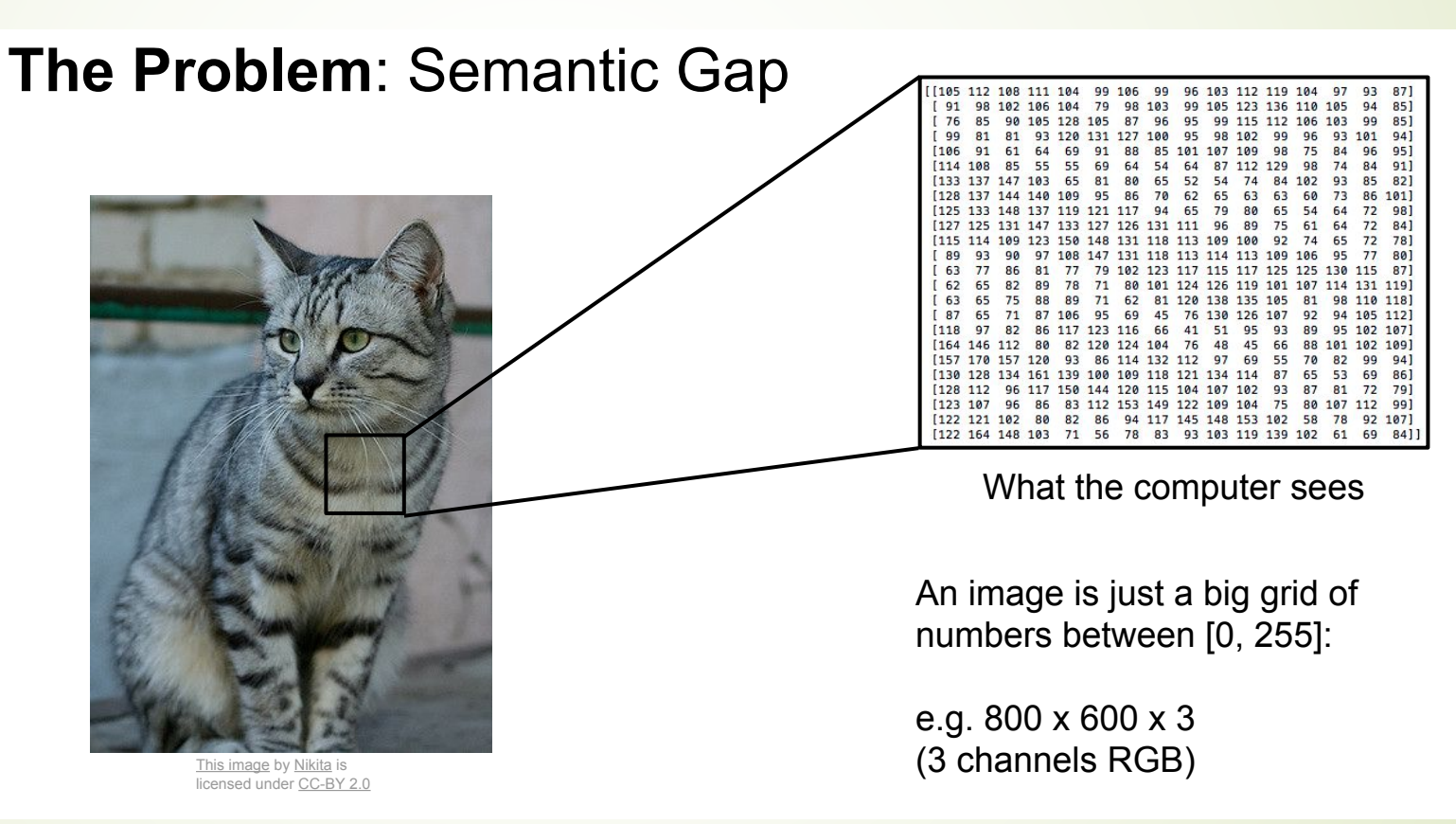

## Complex Invariance

Challenges: Viewpoint variation

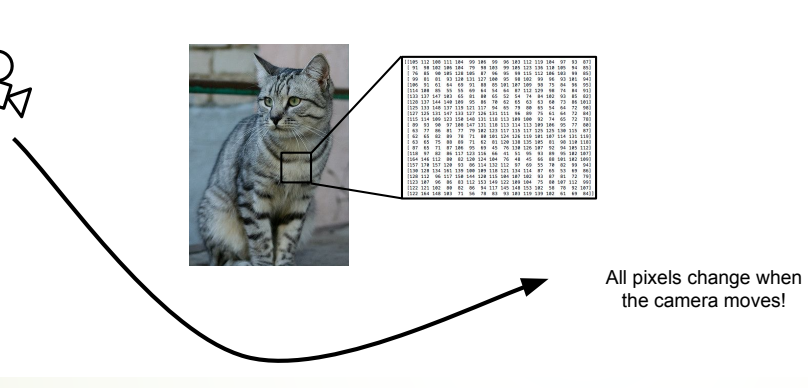

Fei-Fei Li & Justin Johnson & Serena Yeung Lecture 2 - April 6, 2017

Challenges: Deformation

Large scale deformation

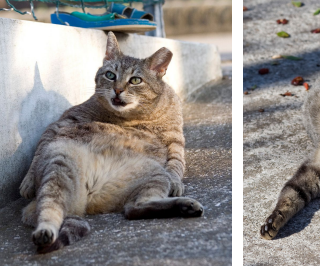

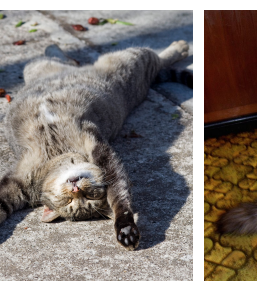

Euclidean transform

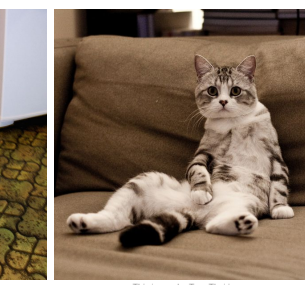

This image by sare bear

This image by Tom Thai is licensed under CC-BY 2.0

This image by Umberto Salvagnin is licensed under CC-BY 2.0

licensed under CC-BY 2.0 This image by Umberto Salvagnin<br>In licensed under CC-BY 2.0 This image by Salvagnin is licensed under CC-BY 2.0

## Complex Invariance

Challenges: Illumination

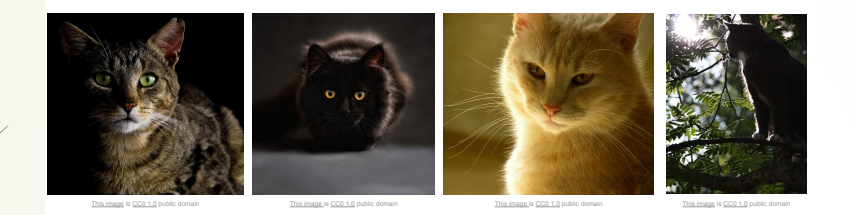

**Challenges: Occlusion 2 - April 6, 2017** 

#### Challenges: Background Clutter

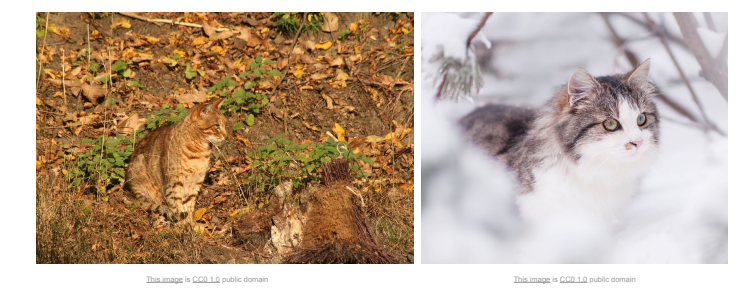

Challenges: Intraclass variation

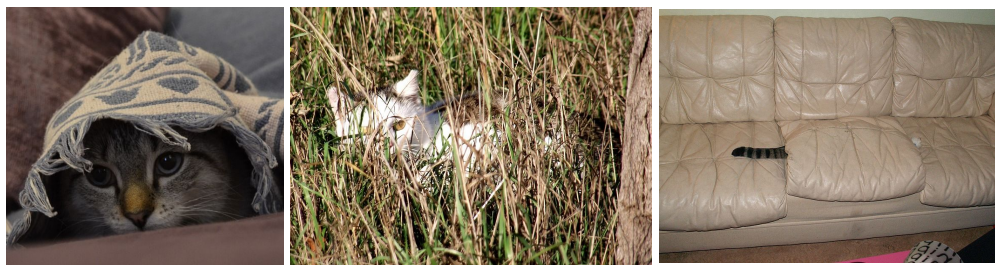

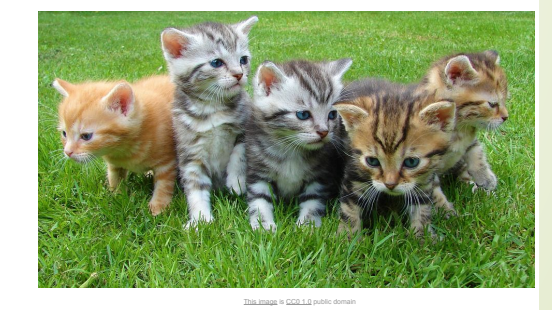

This image is CC0 1.0 public domain

This image is CC0 1.0

### Data Driven Learning of the invariants: linear discriminant/classification Record continuum component times in the continuum component of the continuum component of the continuum continuum continuum component of the continuum continuum continuum continuum continuum continuum continuum continuum c

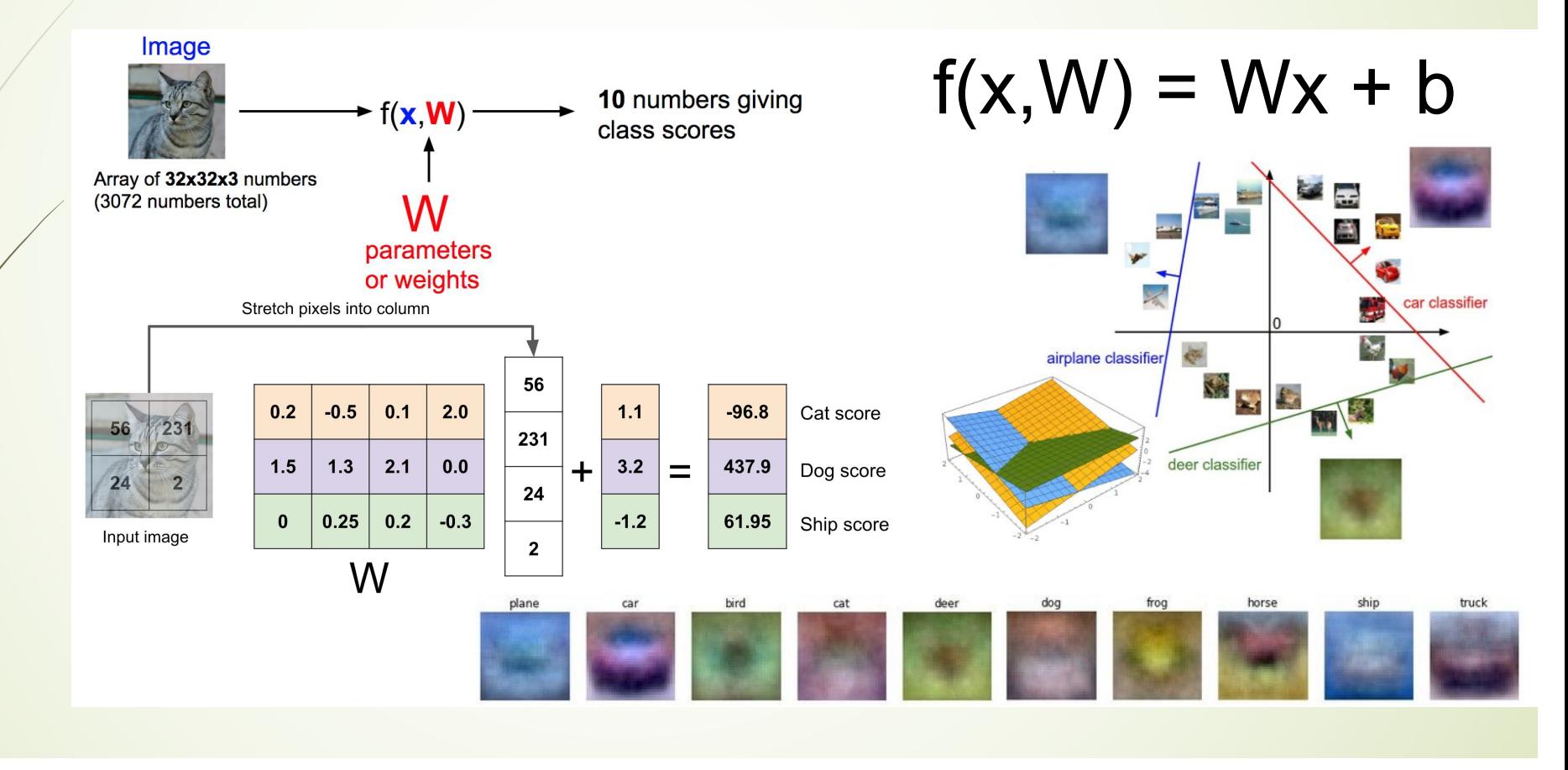

## (Empirical) Loss or Risk Function

Suppose: 3 training examples, 3 classes. With some W the scores  $f(x, W) = Wx$  are:

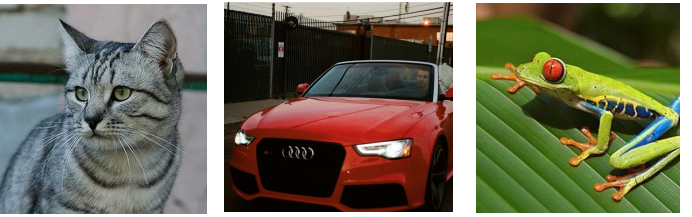

 $-3.1$ 

2.5

2.2

cat frog car

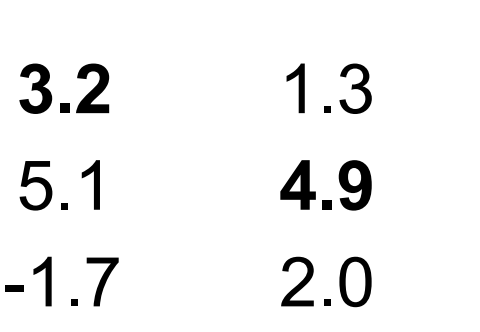

A loss function tells how good our current classifier is

Given a dataset of examples

$$
\{(x_i,y_i)\}_{i=1}^N
$$

Where  $x_i$  is image and  $y_i$  is (integer) label

Loss over the dataset is a sum of loss over examples:

$$
L = \frac{1}{N} \sum_{i} L_i(f(x_i, W), y_i)
$$

## Hing Loss

es<br>2. Suppose: 3 training examples, 3 classes. With some W the scores  $f(x, W) = Wx$  are:

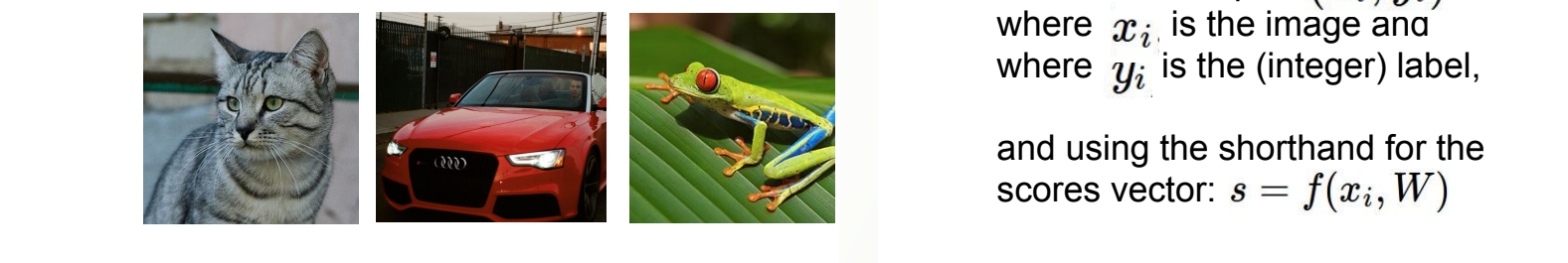

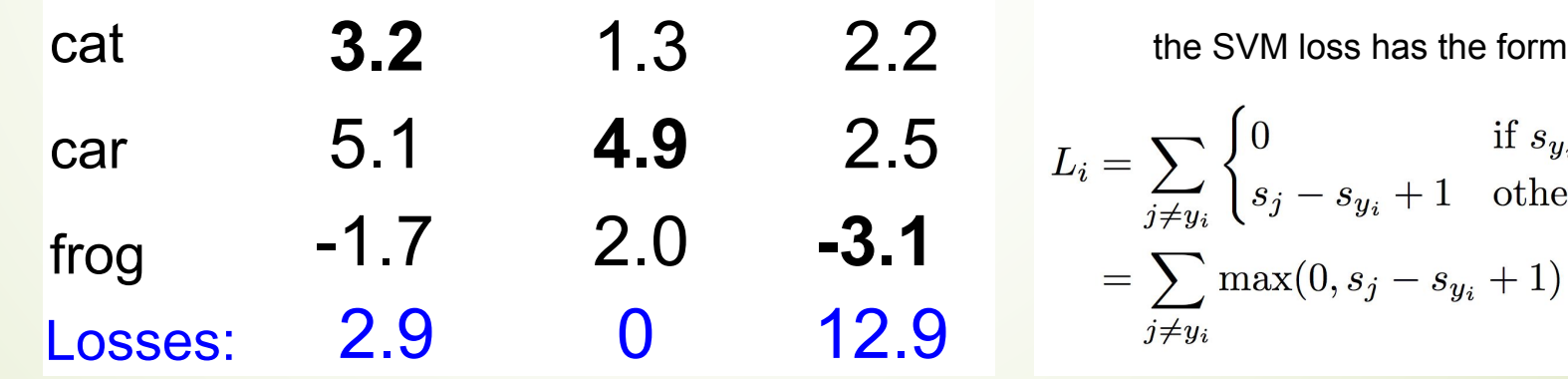

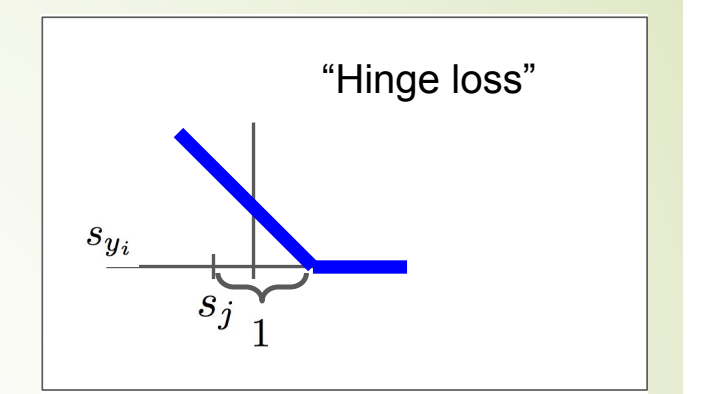

### Multiclass SVM loss: Multiclass SVM loss:

Given an exar where  $\alpha$ , is the image where  $\omega_i$  is the (integer) Given an example where  $|x_i|$  is the image and where  $y_i$  is the (integer) label,

and using the shorthand for the and using the shorthand for the  $\frac{1}{2}$ scores vector:  $s = f(x_i, W)$ 

the SVM loss has the form:

$$
L_i = \sum_{j \neq y_i} \begin{cases} 0 & \text{if } s_{y_i} \ge s_j + 1 \\ s_j - s_{y_i} + 1 & \text{otherwise} \end{cases}
$$

$$
= \sum_{j \neq y_i} \max(0, s_j - s_{y_i} + 1)
$$

### Cross Entropy (Negative Log-likelihood) Loss

Softmax Classifier (Multinomial Logistic Regression)

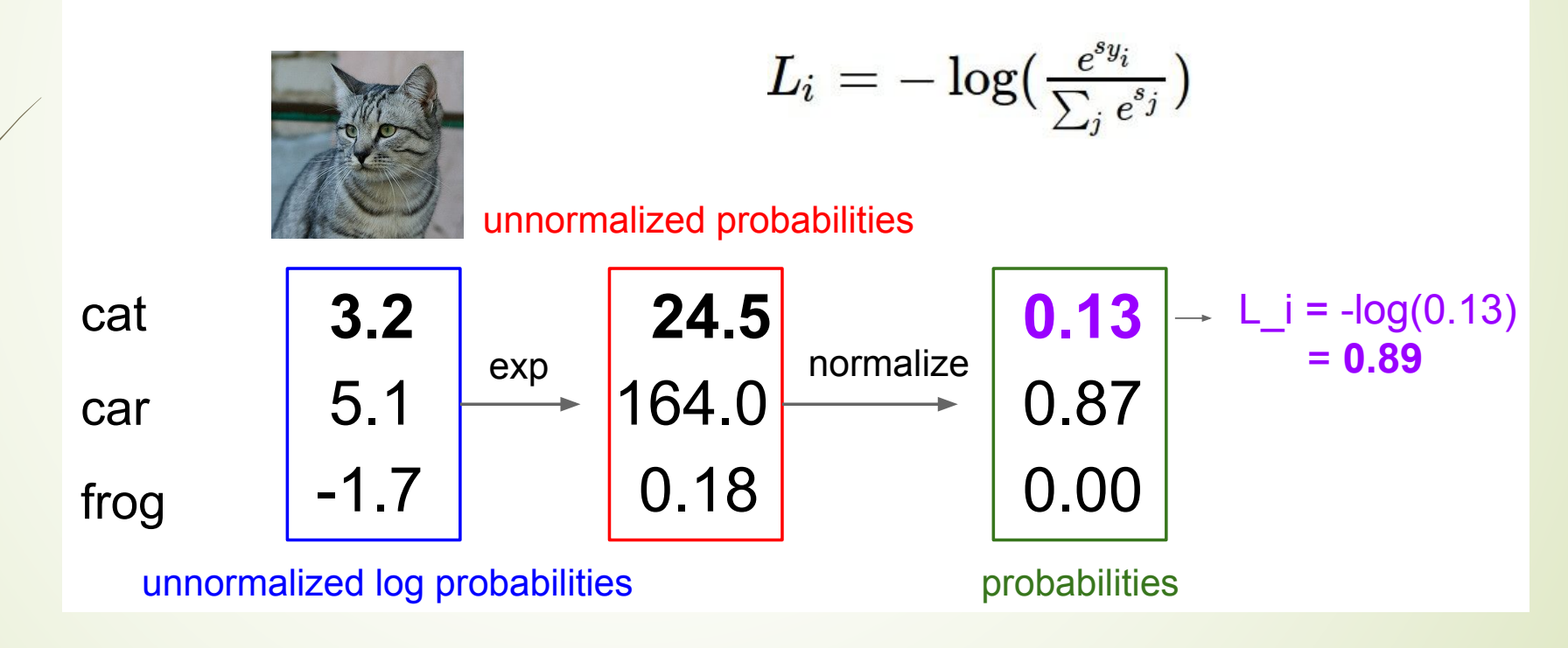

### Loss + Regularization

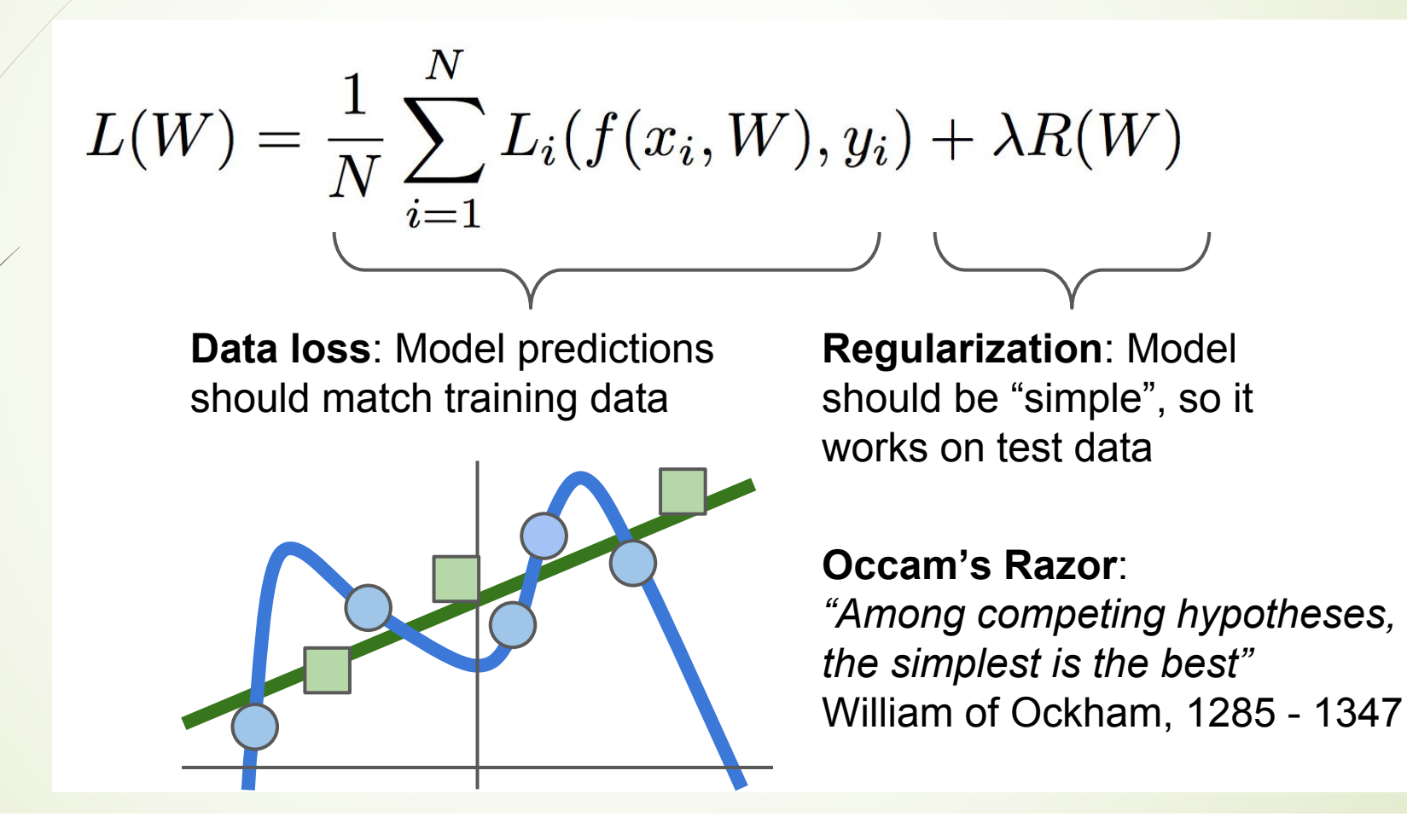

### Regularizations Regularization

- **•** Explicit regularization
	- **D** L2-regularization
	- **D** L1-regularization (Lasso)
	- Elastic-net (L1+L2)
	- **Max-norm regularization (might see later)**
- Implicit regularization
	- Dropout Fancier: Batch normalization, stochastic depth
	- $\rightarrow$  Batch-normalization
	- **•** Earlystopping

 $R(W) = \sum_k \sum_l W_{k,l}^2$  $R(W) = \sum_k \sum_l |W_{k,l}|$  $R(W) = \sum_{k} \sum_{l} \beta W_{k,l}^2 + |W_{k,l}|$ 

## Hyperparameter (Regularization) Tuning

Data rich:

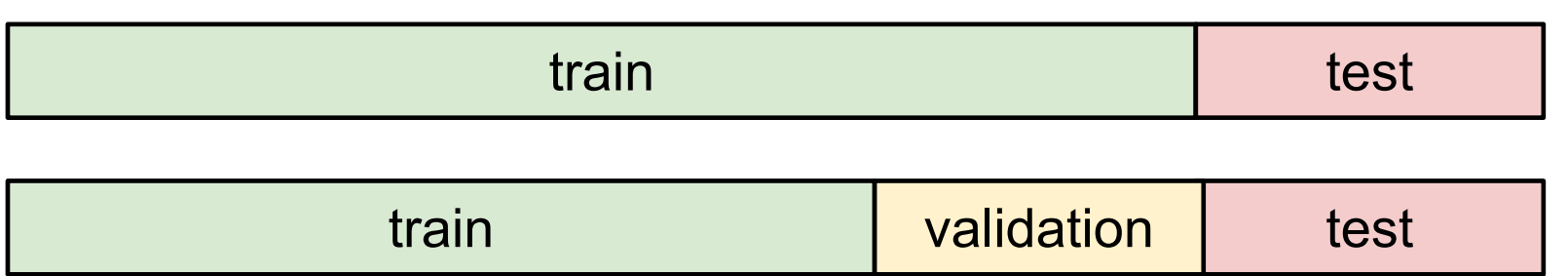

Feire Ferreiry: Cross Velicenton Data poverty: cross-validation

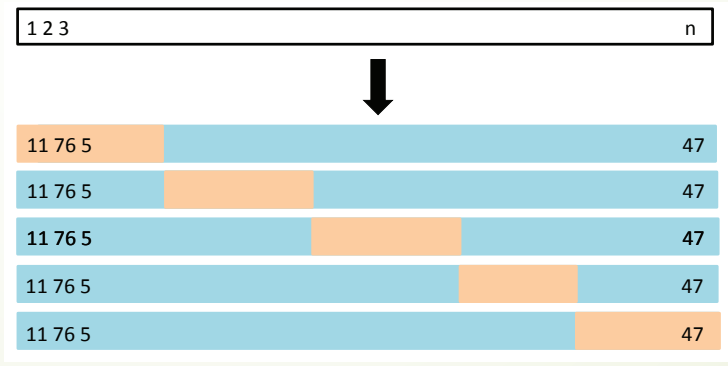

### Recap

### How do we find the best W?

e.g.

- We have some dataset of  $(x,y)$
- We have a score function:
- We have a loss function:

$$
\begin{aligned} L_i &= -\log(\frac{e^{s_{y_i}}}{\sum_j e^{s_j}}) \quad \text{SVM} \\ L_i &= \sum_{j \neq y_i} \max(0, s_j - s_{y_i} + 1) \\ L &= \frac{1}{N} \sum_{i=1}^N L_i + R(W) \text{ Full loss} \end{aligned}
$$

| W     | score function |           |
|-------|----------------|-----------|
| $x_i$ | $f(x_i, W)$    | data loss |
| $x_i$ | $L$            |           |
| $y_i$ | ...            |           |

In regression, square loss is often used instead.

## Optimization Methods to find minima of the Loss Landscape?

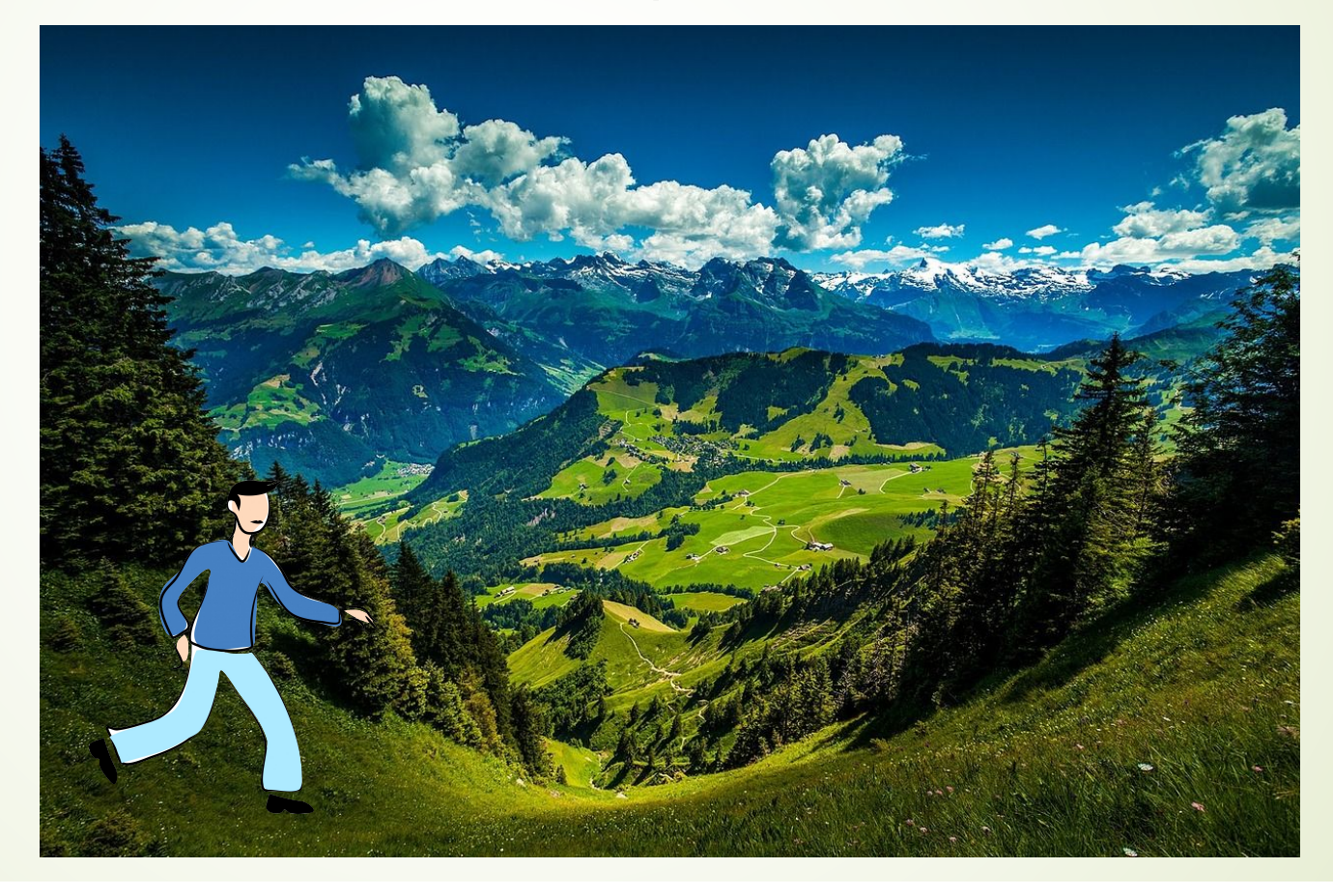

#### Gradient Descent Method India Little

- Gradient descent is a way to minimize an objective function  $J(\theta)$ 
	- $\theta \in \mathbb{R}^d$ : model parameters
	- $\bullet$   $\eta$ : learning rate
	- $\nabla_{\theta}J(\theta)$ : gradient of the objective function with regard to the parameters
- Updates parameters in opposite direction of gradient.
- Update equation:  $\theta = \theta \eta \cdot \nabla_{\theta} J(\theta)$

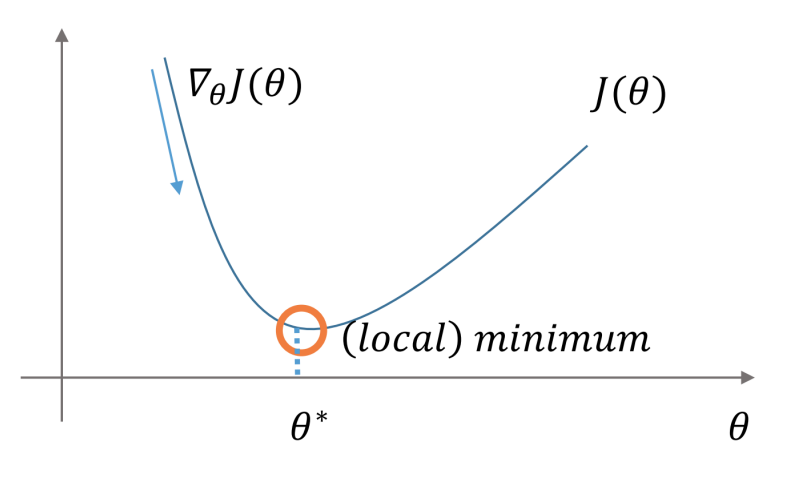

Figure: Optimization with gradient descent

### Gradient Descent Variants

- Batch Gradient Descent
- Stochastic Gradient Descent
- Mini-batch Gradient Descent
- $\blacktriangleright$  Difference: how much data we use in computing the gradients

### Batch Gradient Descent

**Examples** Computes gradient with the **entire** dataset.

for in range (nb) in range (nb) in range (nb) in range (nb) in range (nb) in range (nb) in range (nb) in range (nb) in range (nb) in range (nb) in range (nb) in range (nb) in range (nb) in range (nb) in range (nb) in rang

$$
\theta = \theta - \eta \cdot \nabla_{\theta} J(\theta)
$$

```
params_grad = evaluate_gradient(
params_grad = evaluate_gradient(
    loss_function , data , params)
params = params - learning_rate * params_grad
parameter and parameters \frac{1}{2} learning 1: Code for batch gradient descent update
               for i in range (nb_epochs):
                    loss_function, data, params)
```
#### Pros:

- ´ Guaranteed to converge to **global** minimum for **convex** objective function and to a **stationary/critical** point for **non-convex** ones.
- ´ Exponentially fast (linear) convergence rates in **strongly convex** landscape
- $\bullet$  Sublinear convergence rates in **convex** landscape
- Cons:
	- Slow in big data.
	- **•** Intractable for big datasets that do **not fit in memory**.
	- $\blacksquare$  No **online** learning.

### Stochastic Gradient Descent Stochastic gradient

- Computes update for each example  $(x^{(i)}, y^{(i)})$ , usually uniformly sampled from the training dataset
- $\blacksquare$  Update equation:

$$
\theta = \theta - \eta \cdot \nabla_{\theta} J(\theta; x^{(i)}; y^{(i)})
$$

√ → The expectation of stochastic gradient is the batch gradient

```
for i in range (nb_epochs):
for example in data:
for example in data:
    params_grad = evaluate_gradient(
loss_function, example, params)
        params – params – rearning race * params<br>Listing 2: Code for stochastic gradient descent update
                           np.random.shuffle(data)
                             params_grad = evaluate_gradient(
                             params = params - learning_rate * params_grad
```
parameters  $\mathcal{P}_\text{max}$  , and the parameters  $\mathcal{P}_\text{max}$  are parameters  $\mathcal{P}_\text{max}$ 

- Pros:
	- **•** Guaranteed to converge to **global** minimum for **convex** losses and to a local optima for **non-convex** ones, may **escape saddle** points polynomially fast Allows online learning.
	- $\bullet$  O(1/k) convergence rates in convex losses, possibly dimension-free
	- $\blacktriangleright$  Much faster than batch in big data
	- Online learning algorithms
- $\bullet$  Cons:
	- High variance in gradients and outcomes

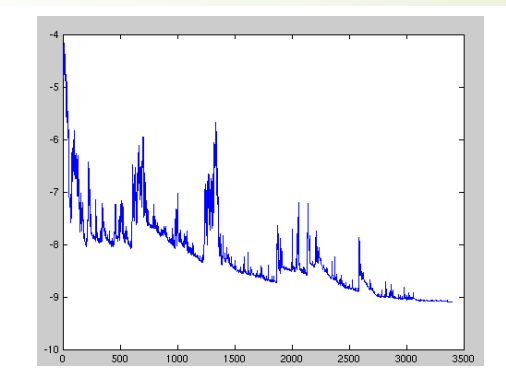

Figure: SGD fluctuation (Source: Wikipedia)

### Batch GD vs. Stochastic GD

SGD shows same convergence behaviour as batch gradient descent if learning rate is slowly decreased (annealed) over time.

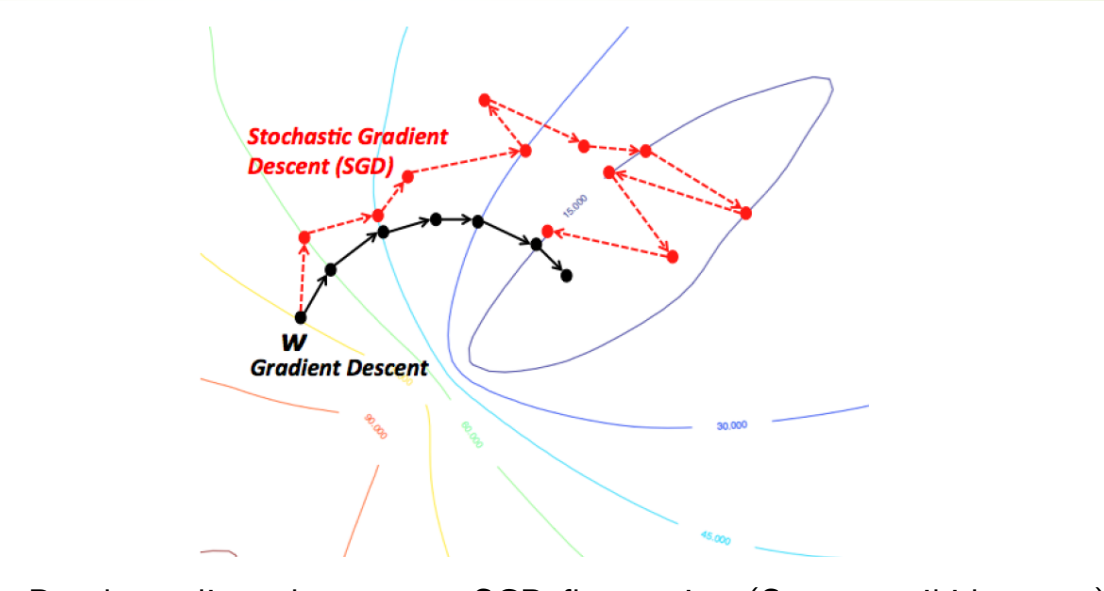

Figure: Batch gradient descent vs. SGD fluctuation (Source: wikidocs.net)

# Mini-batch Gradient Descent Mini-batch gradient descent

- **•** Performs update for every **mini-batch** of random n examples.
- **Performs update equation:** The Update for every mini-batch of  $\theta$  and  $\theta$  is a part of  $\theta$  of  $\theta$  of  $\theta$  of  $\theta$  of  $\theta$  of  $\theta$  of  $\theta$  of  $\theta$  of  $\theta$  of  $\theta$  of  $\theta$  of  $\theta$  of  $\theta$  or  $\theta$  of  $\theta$  or  $\theta$  or  $\theta$

$$
\theta = \theta - \eta \cdot \nabla_{\theta} J(\theta; x^{(i:i+n)}; y^{(i:i+n)})
$$

• The expectation of gradient is the same as the batch gradient Performs update for every mini-batch of *n* examples.  $\frac{1}{2}$  in the supposition of gradient  $\frac{1}{2}$ 

```
for i in range (nb_epochs):
for 1 in range(nb_epocns):<br>
mp.random.shuffle(data)
   for batch in get_batches(data , batch_size =50):
params_grad = evaluate_gradient(
                          params_grad = evaluate_gradient(
       loss_function , batch , params)
loss_function , batch , params)
                          params = params - learning_rate * params_grad
   params - params - rearning_rate * params_grad<br>Listing 3: Code for mini-batch gradient descent update
```
#### • Pros

- $\blacktriangleright$  Reduces variance of updates.
- $\blacktriangleright$  Can exploit matrix multiplication primitives.
- $\blacksquare$  Cons
	- $\blacktriangleright$  Mini-batch size is a hyperparameter. Common sizes are 50-256.
- $\blacktriangleright$  Typically the algorithm of choice.
- ´ Usually referred to as **SGD** in deep learning even when **mini-batches** are used.

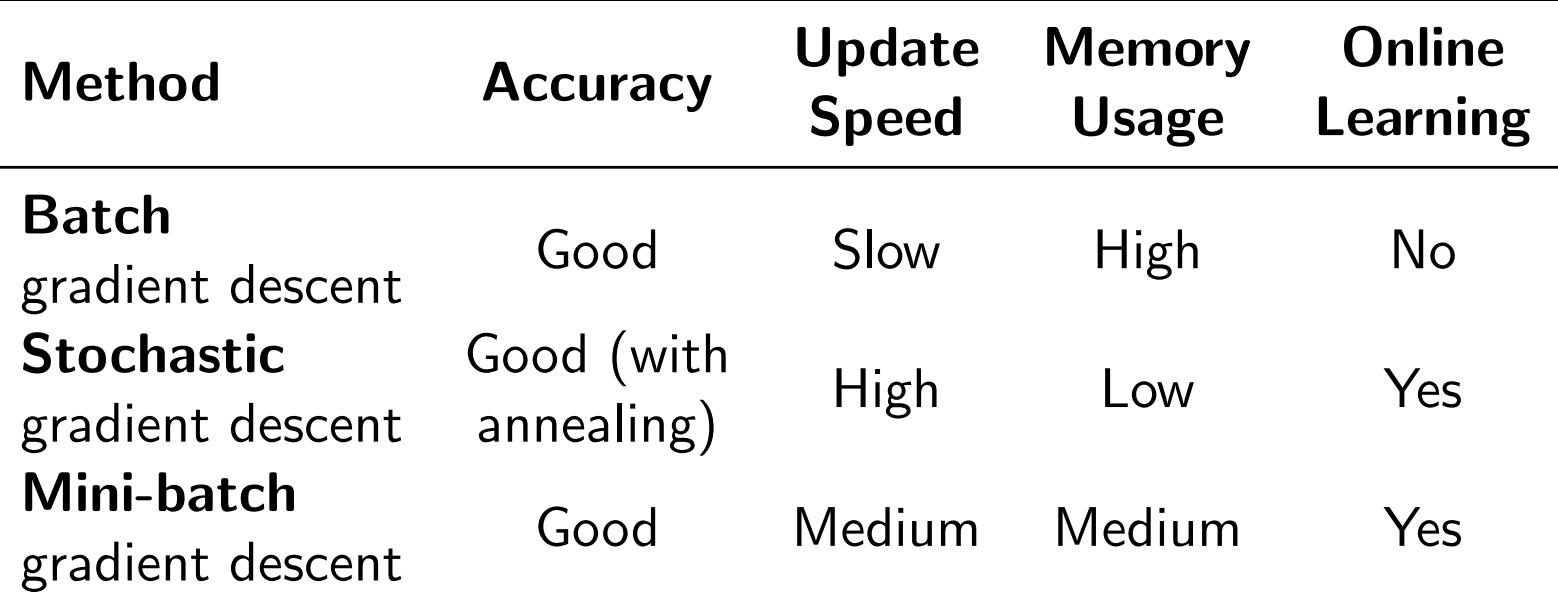

Table: Comparison of trade-offs of gradient descent variants

### **Challenges**

- $\bullet$  Choosing a learning rate.
- $\blacktriangleright$  Defining an annealing (learning rate decay) schedule.
- $\blacktriangleright$  Escaping saddles and suboptimal minima.

### Variants of Gradient Descent Algorithms

- Momentum
- Nesterov accelerated gradient
- **•** Adagrad
- $\blacktriangleright$  Adadelta
- RMSprop
- $\blacktriangleright$  Adam
- $\rightarrow$  Adam extensions

## Momentum Momentum

- SGD has trouble navigating ravines.
- Momentum [Qian, 1999] helps SGD accelerate.
- Adds a fraction  $\gamma$  of the update vector of the past step  $v_{t-1}$  to current update vector  $v_t$ . Momentum term  $\gamma$  is usually set to 0.9.

$$
\nu_t = \gamma \nu_{t-1} + \eta \nabla_{\theta} J(\theta) \n\theta = \theta - \nu_t
$$
\n(1)

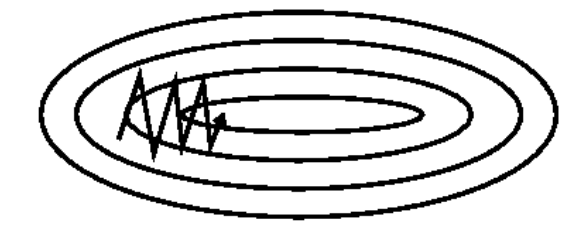

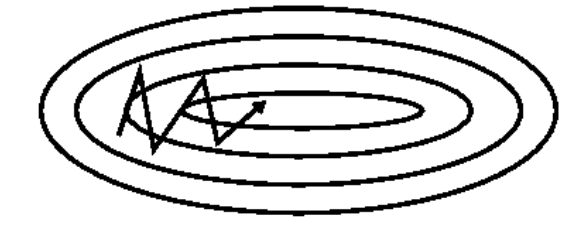

(a) SGD without momentum (b) SGD with momentum

Figure: Source: Genevieve B. Orr

- **Reduces updates** for dimensions whose gradients change directions.
- **.** Increases updates for dimensions whose gradients point in the same directions.

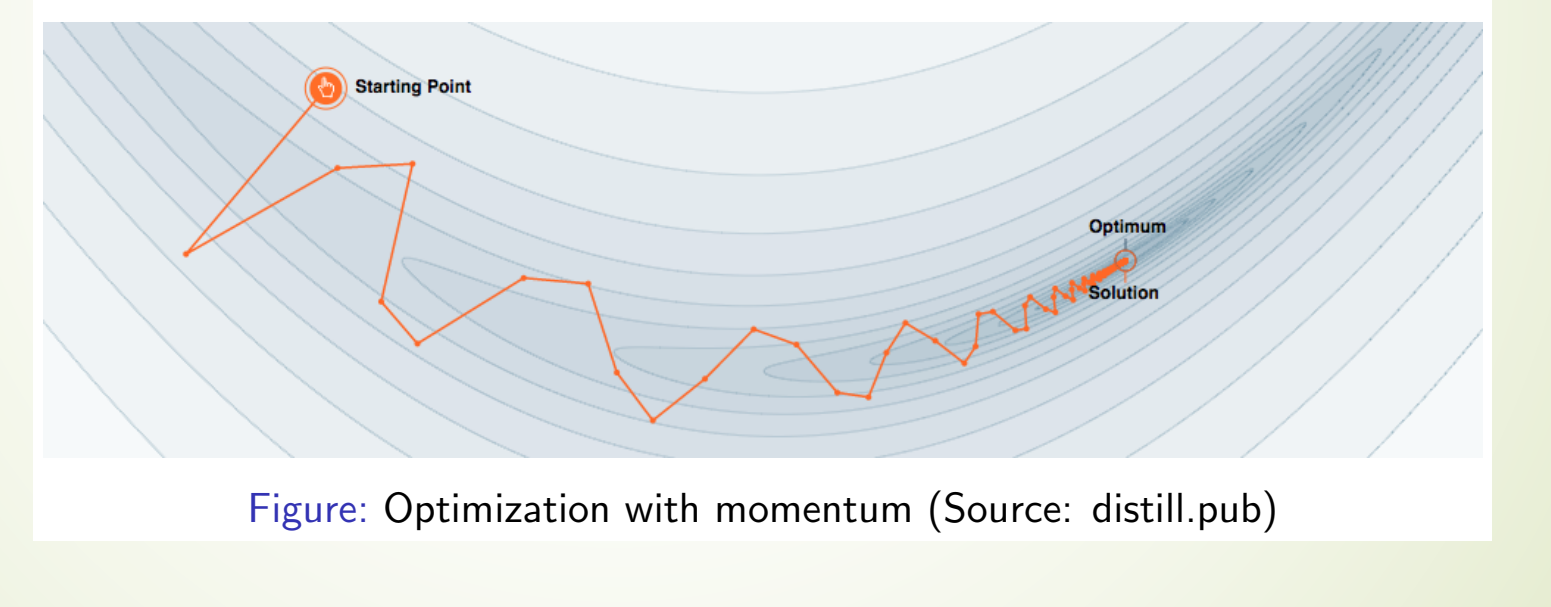

### Nesterov Accelerated Gradient

- o Momentum blindly accelerates down slopes: First computes gradient, then makes a big jump.
- Nesterov accelerated gradient (NAG) [Nesterov, 1983] first makes a big jump in the direction of the previous accumulated gradient  $\theta - \gamma v_{t-1}$ . Then measures where it ends up and makes a correction, resulting in the complete update vector.

$$
v_t = \gamma v_{t-1} + \eta \nabla_{\theta} J(\theta - \gamma v_{t-1})
$$
  
\n
$$
\theta = \theta - v_t
$$
\n(2)

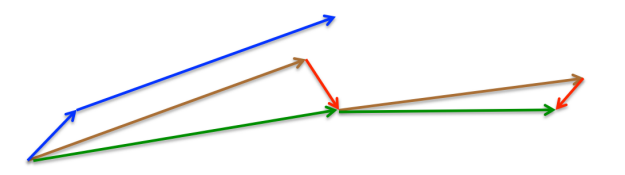

Figure: Nesterov update (Source: G. Hinton's lecture 6c)

### Adagrad Adagrad

- Previous methods: Same learning rate  $\eta$  for all parameters  $\theta$ .
- Adagrad [Duchi et al., 2011] adapts the learning rate to the parameters (large updates for infrequent parameters, small updates for frequent parameters).
- SGD update:  $\theta_{t+1} = \theta_t \eta \cdot g_t$ •  $g_t = \nabla_{\theta_t} J(\theta_t)$
- Adagrad divides the learning rate by the square root of the sum of squares of historic gradients.
- Adagrad update:

$$
\theta_{t+1} = \theta_t - \frac{\eta}{\sqrt{G_t + \epsilon}} \odot g_t \tag{3}
$$

- $G_t \in \mathbb{R}^{d \times d}$ : diagonal matrix where each diagonal element *i*, *i* is the sum of the squares of the gradients w.r.t.  $\theta_i$  up to time step t
- $\bullet$   $\epsilon$ : smoothing term to avoid division by zero
- $\bullet$   $\odot$ : element-wise multiplication

#### $\blacksquare$  Pros

- $\blacktriangleright$  Well-suited for dealing with sparse data.
- $\blacktriangleright$  Significantly improves robustness of SGD.
- $\blacktriangleright$  Lesser need to manually tune learning rate.
- $\blacksquare$  Cons
	- $\blacktriangleright$  Accumulates squared gradients in denominator.
	- $\bullet$  Causes the learning rate to shrink and become infinitesimally small.

#### Adadelta Muu

Adadelta [Zeiler, 2012] restricts the window of accumulated past gradients to a fixed size. SGD update:

$$
\Delta \theta_t = -\eta \cdot g_t
$$
  
\n
$$
\theta_{t+1} = \theta_t + \Delta \theta_t
$$
\n(4)

• Defines running average of squared gradients  $E[g^2]_t$  at time *t*:  $E[g^2]_t = \gamma E[g^2]_{t-1} + (1 - \gamma)g_t^2$ *<sup>t</sup>* (5)

 $\bullet$   $\gamma$ : fraction similarly to momentum term, around 0.9

Adagrad update:

$$
\Delta \theta_t = -\frac{\eta}{\sqrt{G_t + \epsilon}} \odot g_t \tag{6}
$$

**•** Preliminary Adadelta update:

$$
\Delta \theta_t = -\frac{\eta}{\sqrt{E[g^2]_t + \epsilon}} g_t \tag{7}
$$

$$
\Delta \theta_t = -\frac{\eta}{\sqrt{E[g^2]_t + \epsilon}} g_t \tag{8}
$$

Denominator is just root mean squared (RMS) error of gradient:

$$
\Delta \theta_t = -\frac{\eta}{RMS[g]_t} g_t \tag{9}
$$

- Note: Hypothetical units do not match.
- Define running average of squared parameter updates and RMS:

$$
E[\Delta\theta^2]_t = \gamma E[\Delta\theta^2]_{t-1} + (1-\gamma)\Delta\theta_t^2
$$
  
\n
$$
RMS[\Delta\theta]_t = \sqrt{E[\Delta\theta^2]_t + \epsilon}
$$
\n(10)

• Approximate with  $RMS[\Delta\theta]_{t-1}$ , replace  $\eta$  for final Adadelta update:

$$
\Delta \theta_t = -\frac{RMS[\Delta \theta]_{t-1}}{RMS[g]_t} g_t
$$
  
\n
$$
\theta_{t+1} = \theta_t + \Delta \theta_t
$$
\n(11)

### RMSprop RMSprop

- Developed independently from Adadelta around the same time by Geoff Hinton.
- Also divides learning rate by a running average of squared gradients.
- RMSprop update:

$$
E[g^{2}]_{t} = \gamma E[g^{2}]_{t-1} + (1 - \gamma)g_{t}^{2}
$$

$$
\theta_{t+1} = \theta_{t} - \frac{\eta}{\sqrt{E[g^{2}]_{t} + \epsilon}}g_{t}
$$
(12)

- $\bullet$   $\gamma$ : decay parameter; typically set to 0.9
- $\bullet$   $\eta$ : learning rate; a good default value is 0.001

### Adam  $\Delta$

Adaptive Moment Estimation (Adam) [Kingma and Ba, 2015] also stores running average of past squared gradients *v<sup>t</sup>* like Adadelta and RMSprop.

Like Momentum, stores running average of past gradients *mt*.

$$
m_t = \beta_1 m_{t-1} + (1 - \beta_1) g_t
$$
  

$$
v_t = \beta_2 v_{t-1} + (1 - \beta_2) g_t^2
$$
 (13)

- *mt*: first moment (mean) of gradients
- *vt*: second moment (uncentered variance) of gradients
- $\beta_1, \beta_2$ : decay rates
- *m<sup>t</sup>* and *v<sup>t</sup>* are initialized as 0-vectors. For this reason, they are biased towards 0.
- Compute bias-corrected first and second moment estimates:

$$
\hat{m}_t = \frac{m_t}{1 - \beta_1^t}
$$
\n
$$
\hat{v}_t = \frac{v_t}{1 - \beta_2^t}
$$
\n(14)

Adam update rule:

$$
\theta_{t+1} = \theta_t - \frac{\eta}{\sqrt{\hat{v}_t} + \epsilon} \hat{m}_t \tag{15}
$$

### Adam Extensions

- **4 AdaMax [Kingma and Ba, 2015]** 
	- Adam with  $\ell_{\infty}$  norm
- <sup>2</sup> Nadam [Dozat, 2016]
	- Adam with Nesterov accelerated gradient

#### Update Equations Update Lu

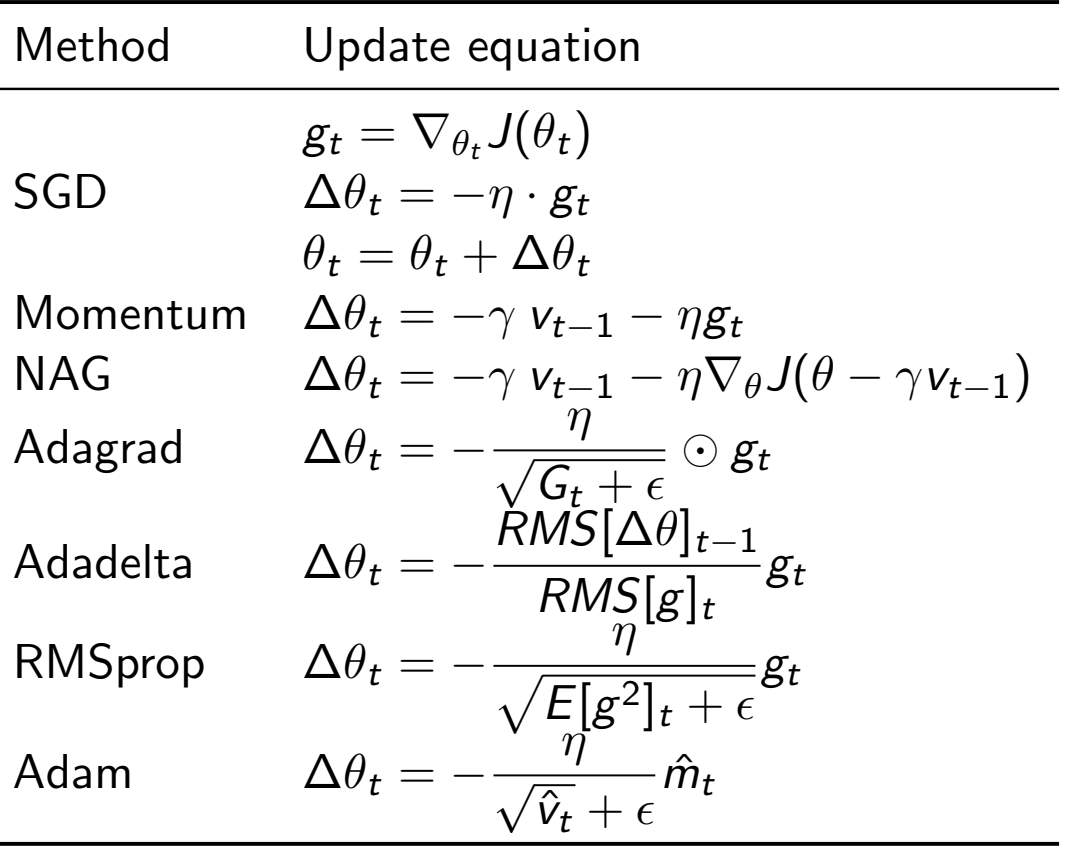

# Visualization of algorithms Visualization of algorithms

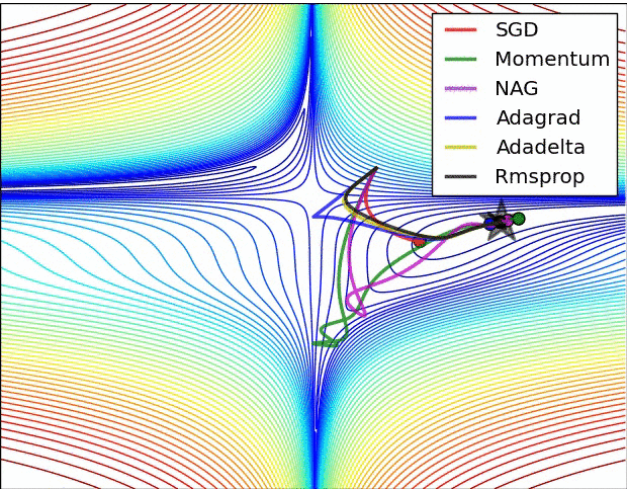

 $1.0$  $0.5$  $0.0$  $-0.5$  $-1.0$ (a) SGD optimization on loss surface

 $\overline{2}$  $\mathbf 0$  $-2$  $-4$ 

(a) SGD optimization on loss surface<br>
(b) SGD optimization on saddle point

 $-1.5$ 

SGD

**NAG** 

 $0.5$ 

 $0.0$ 

 $-0.5$ 

Adagrad

Adadelta

Rmsprop

 $1.0$ 

Momentum

Figure: Source and full animations: Alec Radford

### **Comparisons**

- ´ Adaptive learning rate methods (**Adagrad**, **Adadelta**, **RMSprop**, **Adam**) are particularly useful for sparse features.
- $\blacktriangleright$  Adagrad, Adadelta, RMSprop, and Adam work well in similar circumstances.
- ´ [**Kingma and Ba, 2015**] show that bias-correction helps **Adam** slightly outperform RMSprop.

### Parallel and Distributed SGD

#### ´ **Hogwild!** [**Niu et al., 2011**]

- Parallel SGD updates on CPU
- Shared memory access without parameter lock Only works for sparse input data
- Downpour SGD [Dean et al., 2012]
	- Multiple replicas of model on subsets of training data run in parallel
	- Updates sent to parameter server;
	- updates fraction of model parameters
- ´ Delay-tolerant Algorithms for SGD [**Mcmahan and Streeter, 2014**]
	- $\rightarrow$  Methods also adapt to update delays
- $\blacksquare$  TensorFlow [**Abadi et al., 2015**]
	- $\blacksquare$  Computation graph is split into a subgraph for every device
	- $\blacksquare$  Communication takes place using Send/Receive node pairs
- ´ Elastic Averaging SGD [**Zhang et al., 2015**]
	- $\blacksquare$  Links parameters elastically to a center variable stored by parameter server

### Additional Strategies for SGD

- **•** Shuffling and Curriculum Learning [Bengio et al., 2009]
	- Shuffle training data after every epoch to break biases
	- Order training examples to solve progressively harder problems; infrequently used in practice
- **•** Batch normalization **[loffe and Szegedy, 2015**]
	- $\blacksquare$  Re-normalizes every mini-batch to zero mean, unit variance
	- $\blacksquare$  Must-use for computer vision
- Early stopping
	- ´ "*Early stopping (is) beautiful free lunch*" (**Geoff Hinton**)
- **•** Gradient noise [Neelakantan et al., 2015]
	- Add Gaussian noise to gradient
	- $\blacksquare$  Makes model more robust to poor initializations
	- Escape saddles or local optima

### Adam vs. Tuned SGD

- Many recent papers use SGD with learning rate annealing.
- SGD with tuned learning rate and momentum is competitive with Adam [Zhang et al., 2017b].
- $\blacksquare$  Adam converges faster, but oscillates and may underperform SGD on some tasks, e.g. Machine Translation [Wu et al., 2016].
- Adam with restarts and SGD-style annealing converges faster and outperforms SGD [Denkowski and Neubig, 2017].
- $\blacksquare$  Increasing the batch size may have the same effect as decaying the learning rate [Smith et al., 2017].

### Reference

- ´ [Abadi et al., 2015] Abadi, M., Agarwal, A., Barham, P., Brevdo, E., Chen, Z., Citro, C., Corrado, G., Davis, A., Dean, J., Devin, M., Ghemawat, S., Goodfellow, I., Harp, R., Moore, S., Murray, D., Shlens, J., Steiner, B., Sutskever, I., Tucker, P., Vanhoucke, V., Vasudevan, V., Vinyals, O., Warden, P., Wicke, M., Yu, Y., and Zheng, X. (2015). TensorFlow: Large-Scale Machine Learning on Heterogeneous Distributed Systems.
- [Bello et al., 2017] Bello, I., Zoph, B., Vasudevan, V., and Le, Q. V. (2017). Neural Optimizer Search with Reinforcement Learning. In Proceedings of the 34th International Conference on Machine Learning.
- [Bengio et al., 2009] Bengio, Y., Louradour, J., Collobert, R., and Weston, J. (2009). Curriculum learning. Proceedings of the 26th annual international conference on machine learning, pages 41–48.
- [Dean et al., 2012] Dean, J., Corrado, G. S., Monga, R., Chen, K., Devin, M., Le, Q. V., Mao, M. Z., Ranzato, M. A., Senior, A., Tucker, P., Yang, K., and Ng, A. Y. (2012). Large Scale Distributed Deep Networks. NIPS 2012: Neural Information Processing Systems, pages 1–11.
- [Denkowski and Neubig, 2017] Denkowski, M. and Neubig, G. (2017). Stronger Baselines for Trustable Results in Neural Machine Translation. In Workshop on Neural Machine Translation (WNMT).

### Reference

- ´ [Dinh et al., 2017] Dinh, L., Pascanu, R., Bengio, S., and Bengio, Y. (2017). Sharp Minima Can Generalize For Deep Nets. In Proceedings of the 34 th International Conference on Machine Learning.
- [Dozat, 2016] Dozat, T. (2016). Incorporating Nesterov Momentum into Adam. ICLR Workshop, (1):2013–2016.
- ´ [Dozat and Manning, 2017] Dozat, T. and Manning, C. D. (2017). Deep Biaffine Attention for Neural Dependency Parsing. In ICLR 2017.
- [Duchi et al., 2011] Duchi, J., Hazan, E., and Singer, Y. (2011). Adaptive Subgradient Methods for Online Learning and Stochastic Optimization. Journal of Machine Learning Research, 12:2121–2159.
- ´ [Huang et al., 2017] Huang, G., Li, Y., Pleiss, G., Liu, Z., Hopcroft, J. E., and Weinberger, K. Q. (2017). Snapshot Ensembles: Train 1, get M for free. In Proceedings of ICLR 2017.
- [Ioffe and Szegedy, 2015] Ioffe, S. and Szegedy, C. (2015). Batch Normalization: Accelerating Deep Network Training by Reducing Internal Covariate Shift. arXiv preprint arXiv:1502.03167v3.
- [Ruder, 2016] Ruder, S. (2016). An overview of gradient descent optimization algorithms. arXiv preprint arXiv:1609.04747.

### Reference

- ´ [Nesterov, 1983] Nesterov, Y. (1983). A method for unconstrained convex minimization problem with the rate of convergence o(1/k2). Doklady ANSSSR (translated as Soviet.Math.Docl.), 269:543–547.
- ´ [Niu et al., 2011] Niu, F., Recht, B., Christopher, R., and Wright, S. J. (2011). Hogwild!: A Lock-Free Approach to Parallelizing Stochastic Gradient Descent. pages 1–22.
- ´ [Qian, 1999] Qian, N. (1999). On the momentum term in gradient descent learning algorithms. Neural networks : the official journal of the International Neural Network Society, 12(1):145–151.
- [Zeiler, 2012] Zeiler, M. D. (2012). ADADELTA: An Adaptive Learning Rate Method. arXiv preprint arXiv:1212.5701.
- [Zhang et al., 2015] Zhang, S., Choromanska, A., and LeCun, Y. (2015). Deep learning with Elastic Averaging SGD. Neural Information Processing Systems Conference (NIPS 2015), pages 1-24.

# Thank you!

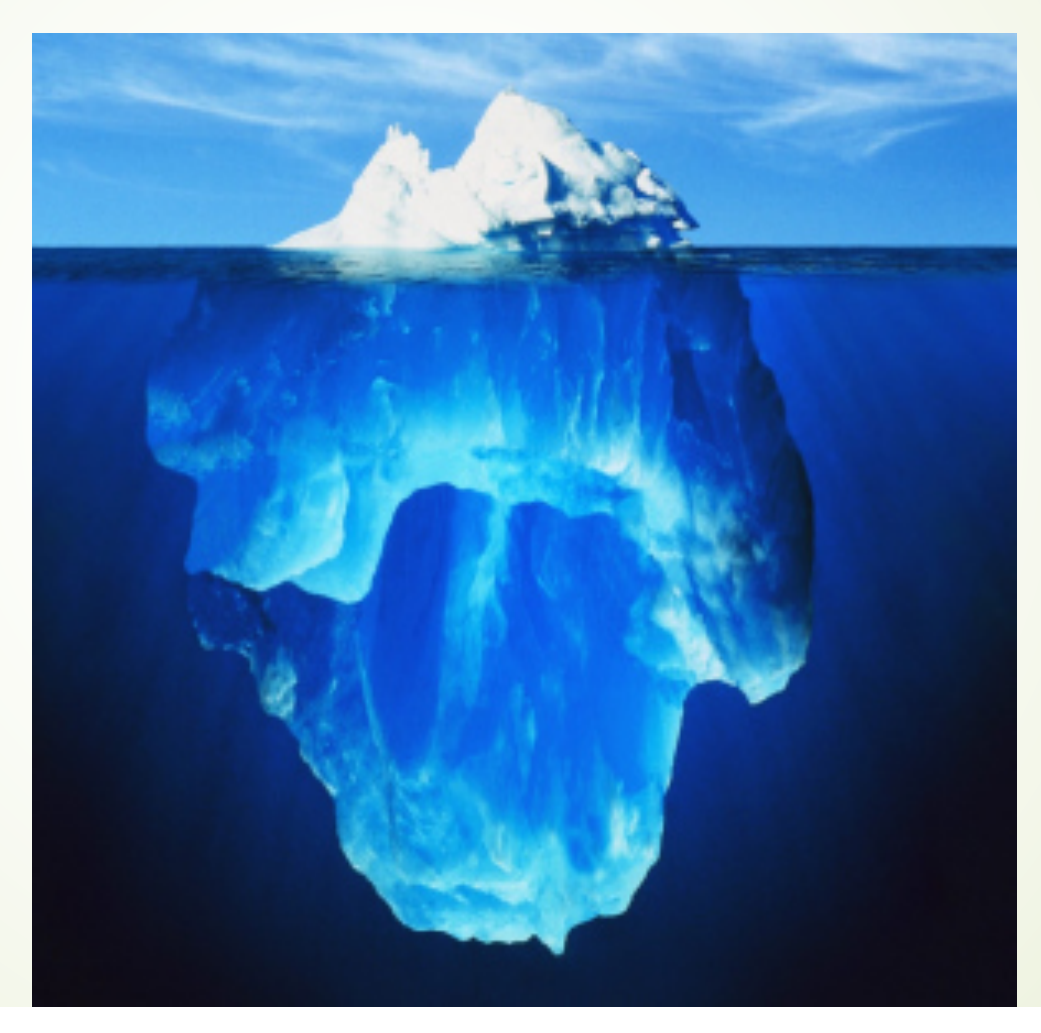